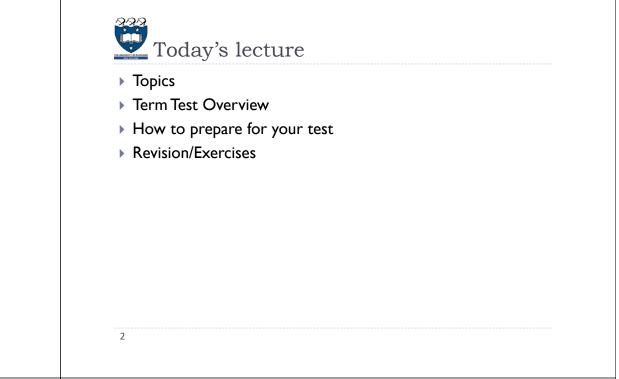

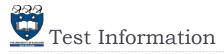

- The test is worth 15% of your final mark.
- Date: Monday 3rd April 2017
- Time: 6:15pm 7:15pm (Please arrive by 6pm as you will be given 5 minutes' reading time.)

COMPSCI 105 S1 2017

Revision

Principles of Computer Science

- Read the instructions on filling out a Teleform sheet before you go to the test
  - How to fill out a Teleform sheet
- > Please bring your Student Id card, a pencil and an eraser

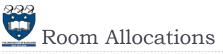

- You have been allocated one of these rooms in which to sit the test, based on your surname. Please attend the test in the room corresponding to your surname:
  - ▶ PLT1/303-G20: Surname A K
  - HSB1/201N-346: Surname L Z

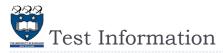

- Time Allowed: I hour
- Closed book, no calculator
- Calculators are NOT permitted.
- Please notify Angela if you have a test clash
- > You must answer all questions in this exam.
  - Answer Section A (Multiple choice questions) on the Teleform answer sheet provided.
  - > Answer Section B in the space provided in this booklet.
- All material from the lectures, assignments and labs is relevant unless specifically
- > Both questions and answer choices may contain Python code.

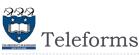

- Fill in your Student ID Number in the STUDENT ID# section.
- Also fill in one column for each digit of your Student ID Number.
- The example below shows a Student ID Number of 8677777 (with 7 digits)

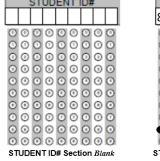

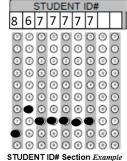

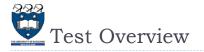

### Section A: Multiple choice questions

- > 25 questions, total = 34 marks
- Topics:

5

- > Python Programming functions (3 questions)
- Lists (3 questions)
- List comprehensions (3 questions)
- Equality, references and mutability (2 questions)
- Classes (5 questions)
- Exceptions (4 questions)
- JSON (I question)
- Complexity/Algorithm Analysis (4 questions)

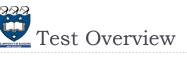

## Section B: Short answer questions

- > 2 questions, total = 16 marks
- Question 26: 10 marks (Write a custom class)
- Question 27:6 marks
  - ▶ a) Write a function...
  - b) Write a function...

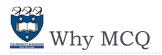

- Because multiple choice exams contain many questions, they require students to be familiar with a much broader range of material than open answer exams do
- Multiple choice exams also usually expect students to have a greater familiarity with details
- Lower risk for students since there are more questions, misunderstanding/misreading a question has less severe results
- Faster to mark (results are out earlier)

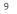

# Summary & Exercises

- Python Programming
- Sequences
- Lists
- List comprehensions
- > Equality, references and mutability
- Classes
- Exceptions
- JSON
- Complexity/Algorithm Analysis

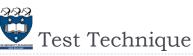

- Get enough sleep before the test
- Plan your exam identify easy questions and do them first
  - this boosts your confidence and avoids that you loose easy points because you run out of time
- > When reading the question cover up the answer choices
  - > anticipate answer before seeing the possible answers
  - If you see expected answer circle it, but check out other answers if one of them is better
  - If you can't answer a question (say, I-2 min) come back to it later
- If you run out of time at the end, do informed guesses
- Don't panic :
  - > remember that everyone has to answer the same questions...
- 10

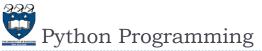

- Expression
- Arithmetic operators
- Relational operators >, >=, <, <=, ==</p>
- Boolean operators and, or, not
- Conditionals
- Functions: name, arguments, return value
  - Arguments: Default values
- Loops
  - ▹ for, while
  - > The else clause
- Break, continue
- range

# Python Operator Precedence

| Operator                | Description                         |      |
|-------------------------|-------------------------------------|------|
| ()                      | Parentheses (grouping)              |      |
| f(args)                 | Function call                       |      |
| x[index:index]          | Slicing                             |      |
| x[index]                | Subscription                        |      |
| x.attribute             | Attribute reference                 |      |
| * *                     | Exponentiation                      |      |
| ~ X                     | Bitwise not                         |      |
| +x, -x                  | Positive, negative                  |      |
| *, /, %                 | Multiplication, division, remainder |      |
| +, -                    | Addition, subtraction               |      |
| <<, >>                  | Bitwise shifts                      |      |
| ۵                       | Bitwise AND                         |      |
| ^                       | Bitwise XOR                         |      |
| I                       | Bitwise OR                          |      |
| in, not in, is, is not, |                                     |      |
| <, <=, >, >=,           | Comparisons, membership, identity   |      |
| <>, !=, ==              |                                     |      |
| not x                   | Boolean NOT                         |      |
| and                     | Boolean AND                         |      |
| or                      | Boolean OR                          |      |
| lambda                  | Lambda expression                   |      |
| COMI                    | PSCI 105 Lectury                    | e 01 |

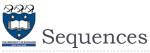

### Mutable & Immutable

- An immutable object is an object whose state cannot be modified after it is created
  - Immutable: Tuple, String
- Mutable: List

| <b>Operation Name</b>            | Operator                                                                   | Explanation                                                                                                 |                                                                                                    |
|----------------------------------|----------------------------------------------------------------------------|----------------------------------------------------------------------------------------------------|----------------------------------------------------------------------------------------------------|
| indexing                         | []                                                                         | Access an element of a                                                                                      | sequence                                                                                                    |
| concatenation                    | +                                                                          | Combine sequences tog                                                                                       | gether                                                                                                    |
| repetition                       | *                                                                          | Concatenate a repeated                                                                                      | number of times                                                                                                    |
| membership                       | in                                                                         | Ask whether an item is                                                                                      | in a sequence                                                                                                    |
| length                           | len                                                                        | Ask the number of iten                                                                                      | ns in the sequence                                                                                                    |
| slicing                          | [:]                                                                        | Extract a part of a sequ                                                                                    | ence                                                                                                    |
|                                  |                                                                            |                                                                                                    |                                                                                                    |
|                                  | >>> name =                                                                 | - 'Andrew'                                                                                                  |                                                                                                    |
|                                  | >>> name[                                                                  | ::-1]                                                                                                    |                                                                                                    |
|                                  |                                                                            | 'werdı                                                                                                    | A.                                                                                                    |
| ize is <mark>negative</mark> , i | it starts at t                                                             | he end and steps bac                                                                                        | kward towards                                                                                                    |
|                                  | indexing<br>concatenation<br>repetition<br>membership<br>length<br>slicing | concatenation +<br>repetition *<br>membership in<br>length len<br>slicing [ : ]<br>>>> name =<br>>>> name [ | indexing [] Access an element of a<br>concatenation + Combine sequences tog<br>repetition * Concatenate a repeated<br>membership in Ask whether an item is<br>length len Ask the number of iten<br>slicing [:] Extract a part of a sequence<br>>>> name = 'Andrew'<br>>>> name [::-1] |

14

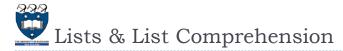

Methods:

13

▶ append, insert, remove, extend, reverse, sort...

- Operators
  - ▶ +, += etc
- List Comprehension

[expression for variable in sequence if condition]

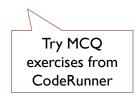

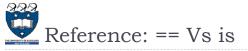

#### • ==

Checks if the value of two operands are equal or not, if yes then condition becomes true

▶ is

• Evaluates to true if the variables on either side of the operator point to the same object and false otherwise.

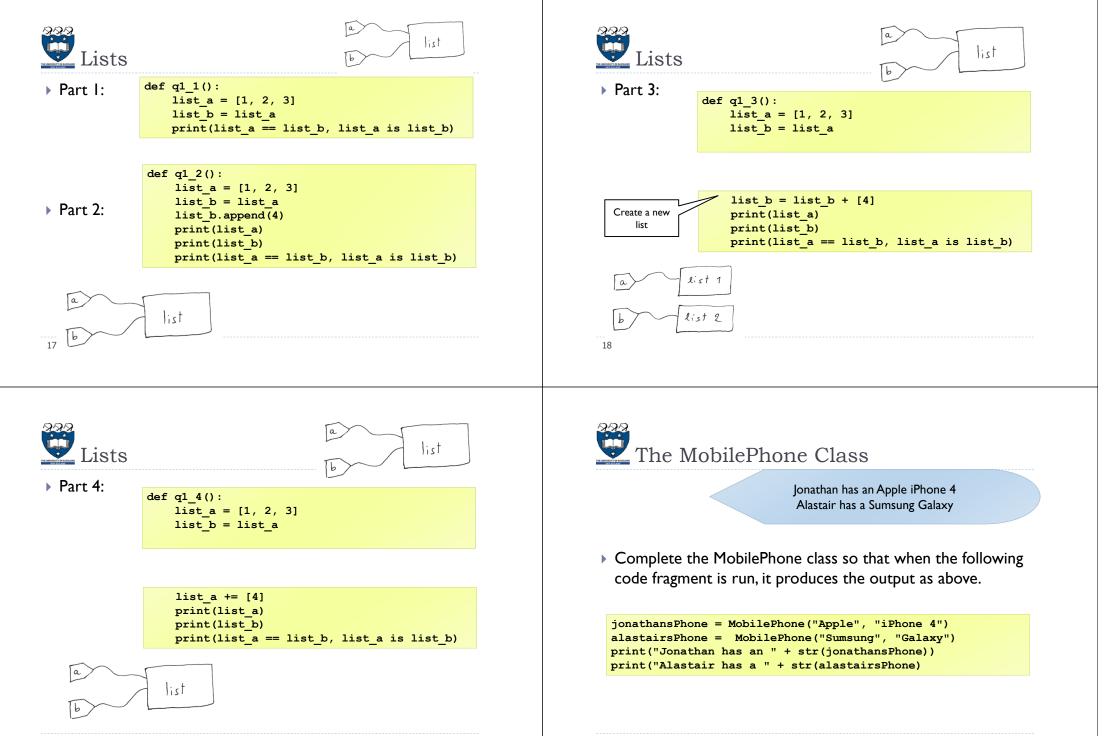

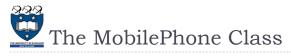

Complete the constructor, \_\_\_\_repr\_\_\_, \_\_\_str\_\_\_ method

| class MobilePhone:                                                   |   |   |
|----------------------------------------------------------------------|---|---|
| <pre>definit(self, brand, model):</pre>                              |   |   |
|                                                                      |   |   |
|                                                                      |   |   |
| <pre>defrepr(self):     return 'MobilePhone({0}, {1})'.format(</pre> | , | ) |
|                                                                      | , | , |
| defstr(self):<br>return                                              |   |   |
|                                                                      |   |   |

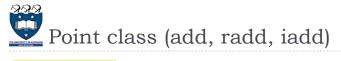

| p = Point<br>q = Point    |                        |                                 | Noadd                                            | withadd      |
|---------------------------|------------------------|---------------------------------|--------------------------------------------------|--------------|
| -                         |                        | r=p+q<br>print(r)               | TypeError: unsupported<br>+: 'Point' and 'Point' | . (4, 6)     |
|                           | with                   |                                 | withadd                                          |              |
|                           | add                    |                                 | + isinstance(other, Point)                       | )            |
| r=p+2<br>print(r)         | Attributel<br>(case 3) | Error:no attribute 'x'          | (3, 4)<br>(case 4)                               |              |
|                           | witha<br>+ isinstar    | dd<br>nce(other, <b>P</b> oint) | withradd                                         |              |
| r=2+p<br>print(r)         |                        |                                 | (3, 4)<br>(case 6)                               |              |
|                           |                        | hadd<br>sinstance(other, Point) | withiadd                                         |              |
| · = р<br>о += q           | (1,2                   | 2) (4, 6) False                 | (4, 6) (4, 6) True #make chang                   | ges in place |
| orint(r, p, r is p)<br>22 | (cas                   | se 7)                           | (case 8)                                         |              |

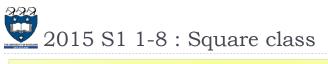

```
class Square:
```

```
def __init__(self, s):
    self.side = s
def perimeter(self):
    return 4*self.side
def area(self):
    return self.side * self.side
def scale(self, factor):
    self.side *= factor
```

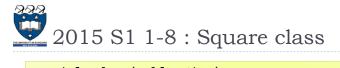

```
def __le__(self, other):
    if not isinstance(other, Square):
        return False
    return self.area() <= other.area()
def __ne__(self, other):
    if not isinstance(other, Square):
        return False
    return self.area() != other.area()
def __eq__(self, other):
    if not isinstance(other, Square):
        return False
    return self.area() == other.area()
```

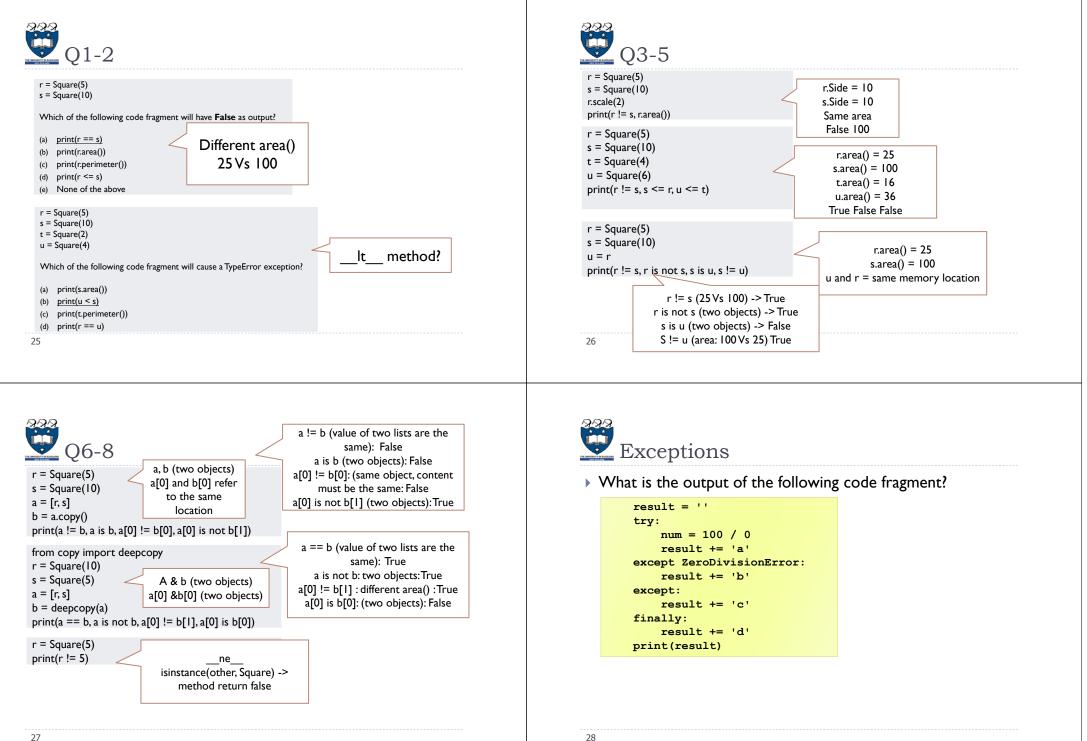

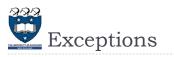

| • Given the following code          | fragment                  |
|-------------------------------------|---------------------------|
|                                     | result = ''               |
|                                     | try:                      |
|                                     | num =                     |
|                                     | result += 'a'             |
| What is the output if               | try:                      |
|                                     | num = 200 / 0             |
| <pre>num = int('Hello')</pre>       | result += 'b'             |
|                                     | except ValueError:        |
|                                     | result += 'c'             |
|                                     | except:                   |
| Traceback (most recent call         | result += 'd'             |
| last):                              | finally:                  |
| <br>ValueError: invalid literal for | result += 'e'             |
| int() with base 10: 'Hello'         | except ZeroDivisionError: |
|                                     | result += 'f'             |
|                                     | finally:                  |
|                                     | result += 'g'             |
| 29                                  | print(result)             |

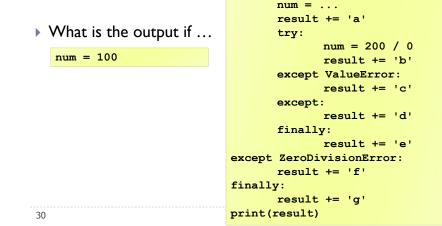

result = ''

try:

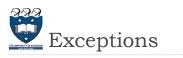

| Given the following code | fragment                  |
|--------------------------|---------------------------|
| _                        | result = ''               |
|                          | try:                      |
|                          | num =                     |
|                          | result += 'a'             |
| What is the output if    | try:                      |
|                          | num = 200 / 0             |
| num = 100 / 0            | result += 'b'             |
|                          | except ValueError:        |
|                          | result += 'c'             |
|                          | except:                   |
|                          | result += 'd'             |
|                          | finally:                  |
|                          | result += 'e'             |
|                          | except ZeroDivisionError: |
|                          | result += 'f'             |
|                          | finally:                  |
|                          | result += 'g'             |
| 31                       | <pre>print(result)</pre>  |

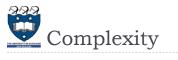

Exceptions

• Given the following code fragment...

- Big O for an algorithm
- Comparison of Growth Rate:
- $O(1) < O(log_2n) < O(n) < O(n * log_2n) < O(n^2) <$
- Calculating Big-O
  - Straight line code
  - Loops
  - Nested Loops
- Consecutive Statements
- If-then-else statement
- Logarithmic
- Best-case, Worst-case, Average-case analysis

 $O(n^3) < O(2^n)$ 

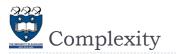

> What is the Big-O complexity of the following function?

```
def q6(my_list):
    n = len(my_list)
    result = 100
    i = n -3
    while i > 0:
        result = result // my_list[i]
        i = i // 2
    return result
```

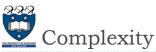

> What is the Big-O complexity of the following function?

```
def q7(n):
    amount = 0
    i = n
    while i > 1:
        for j in range(1,5):
            amount = amount + j * 3
        i = i // 2
    return amount
```

33

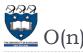

- If we have an algorithm that is O(n) and it will run for 10 seconds for a problem size 1000
- Now if we have the problem size 2000, what is the approximate run time in seconds?
- This means that if we were to make a graph showing how the number of inputs, n, relates to the amount of time required to perform the task, that we would expect the graph to be linear, if 1000 inputs take 10 seconds, then 2000 inputs takes 20 seconds

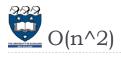

- > O(n^2) would be read as "Big-oh of n squared"
- If 1000 inputs takes 30 seconds, then 2000 inputs takes 2 minutes.
- How did we get that? Because n^2 where we are doubling n
  - $=> (2n)^2 => (2^2)(n^2) => 4(n^2)$
  - And we know that n<sup>2</sup> is 30 seconds, so 4(n<sup>2</sup>) must be 4 \* 30 seconds which is 2 minutes.